# LEARNING DIGITAL

## **Projektmanagement: Projekte abschließen**

Lernbereich: Projektmanagement Kursdauer: 2 Wochen in Vollzeit Relevanz: reguläre und vorzeitige Projektabschlüsse

vorbereiten und durchführen und Erfahrungen

dokumentieren.

### **Zielgruppe:**

Die Weiterbildung eignet sich branchenübergreifend für Fachund Führungskräfte im Projektmanagement, die sich schwerpunktmäßig im effektiven Abschließen von Projekten weiterbilden wollen. Die Weiterbildung ist so aufgebaut, dass keine Vorkenntnisse benötigt werden und eignet sich auch für den Quereinstieg ins Projektmanagement.

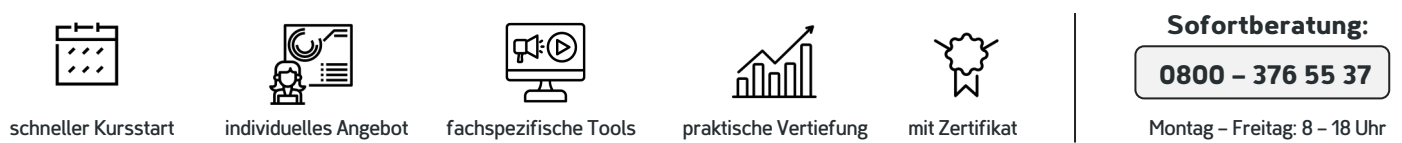

### Kurzbeschreibung:

In diesem Kurs lernst du, was beim Abschließen eines Projekts beachtet werden muss. Dabei kann es sowohl um vorzeitig beendete Projekte als auch um regulär beendete Projekte gehen. In jedem Fall vermittelt dir der Kurs alles nötige, um

Projekte adäquat zu beenden.

#### Berufliche Perspektiven:

Die Möglichkeiten nach der Absolvierung der Weiterbildung sind vielfältig und richten sich danach, wo du dich selbst in Zukunft siehst und welches Know-how du bereits mitbringst. Denkbare Berufsbilder sind beispielsweise Projektassistenz, Projektmanager\*in oder Teammanager\*in.

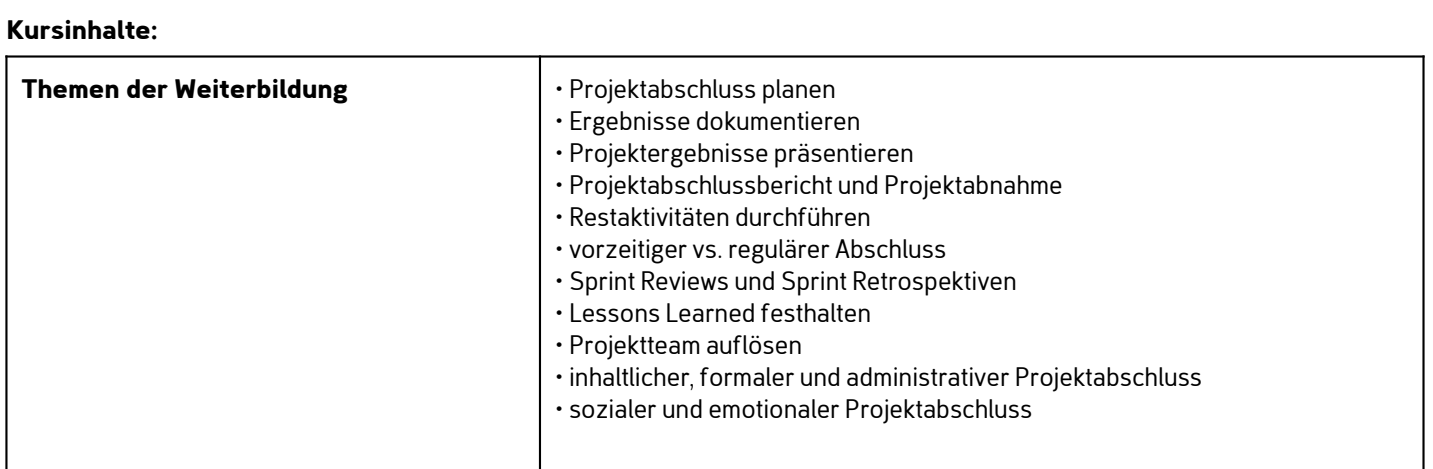

# Kontakt TELEFON E-MAIL & WEB ADRESSE

**TELEFON** 

Kostenlose Hotline 0800 37 655 37

contact@learning-digital.de www.learning-digital.de

Learning Digital GmbH Innere Hallerstraße 8a, 90419 Nürnberg

#### AMTSGERICHT

Nürnberg: HRB 38242 Geschäftsführer: Lin Müller